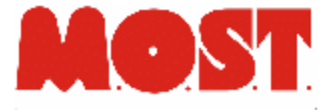

### MOSTsecurity Module

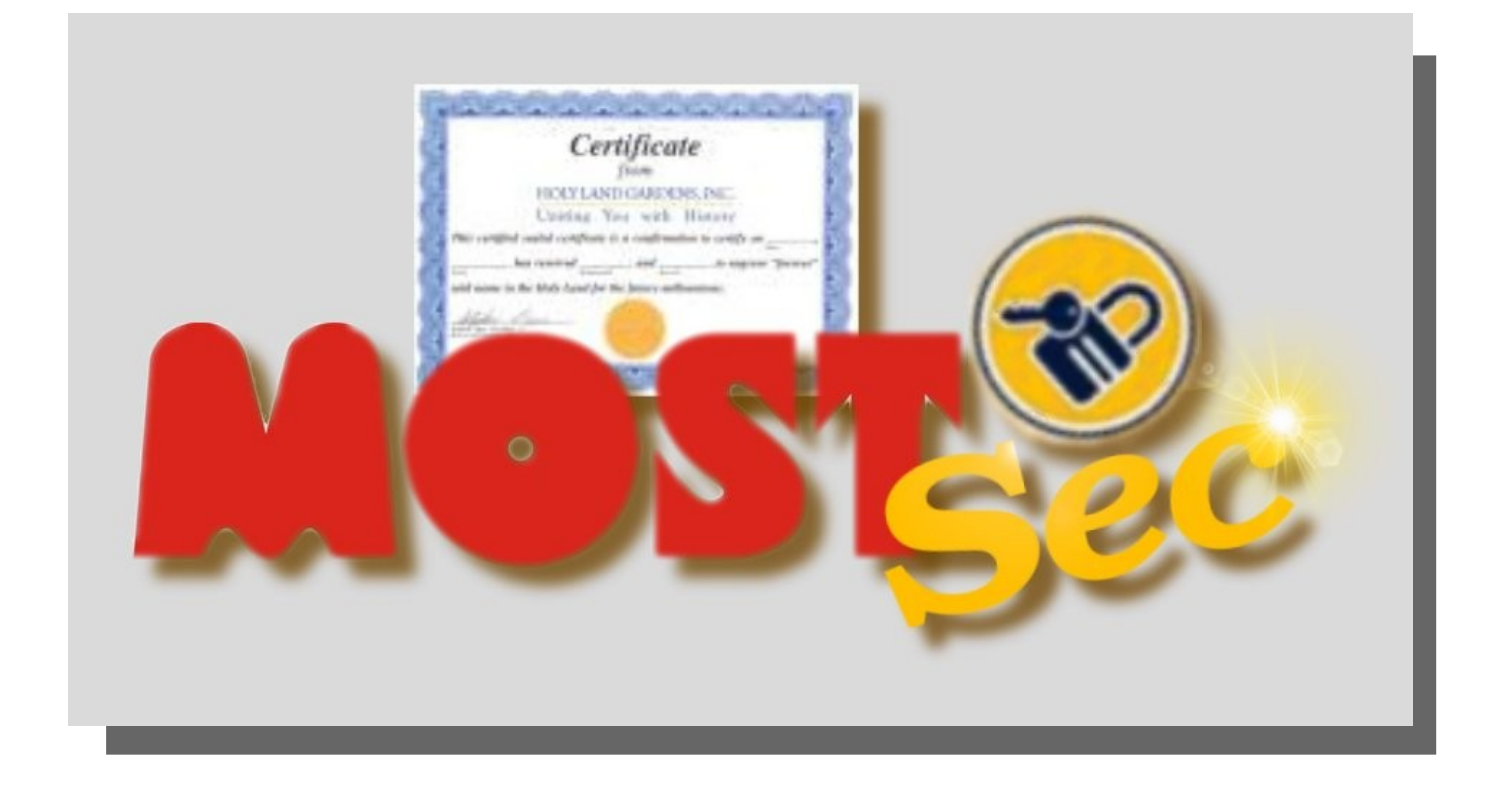

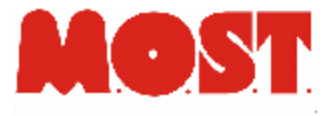

# Features di MOSTsecurity

- Autenticazione
- Crittografia campi del DB
- Crittografia di documenti
- Firma di documenti
- Archiviazione sostitutiva

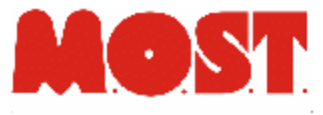

### Infrastruttura di security

● Evoluzione del sistema di autenticazione e crittografia basato su chiavi asimmetriche: il proprietario ha la chiave privata,

chiunque può avere la chiave pubblica

- Gestione sul client di archivi protetti di chiavi private
- Gestione sul client di dispositivi hardware di firma, crittografia, e autenticazione

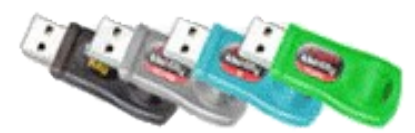

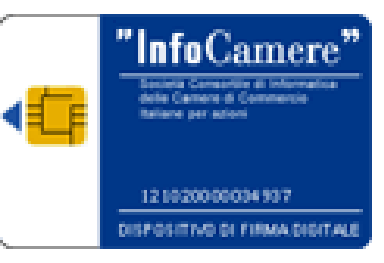

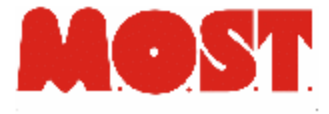

### Autenticazione user+password vs PKI

- L'autenticazione tradizionale non dà garanzie sulle reali credenziali dell'utente
- L'uso di dispositivi fisici riduce l'uso non personale delle utenze
- La soluzione con certificati permette l'uso di credenziali riconosciute ufficialmente anche per legge

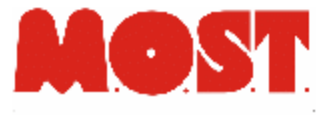

### Autenticazione user+password vs PKI

- L'autenticazione con user+pass richiede la gestione sul server della password utente (anche se in forma non reversibile)
- La soluzione con certificati può appoggiarsi a servizi di validazione pubblici (Certification Authority)

#### Interfaccia di autenticazione

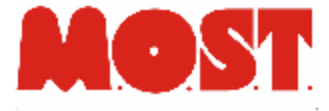

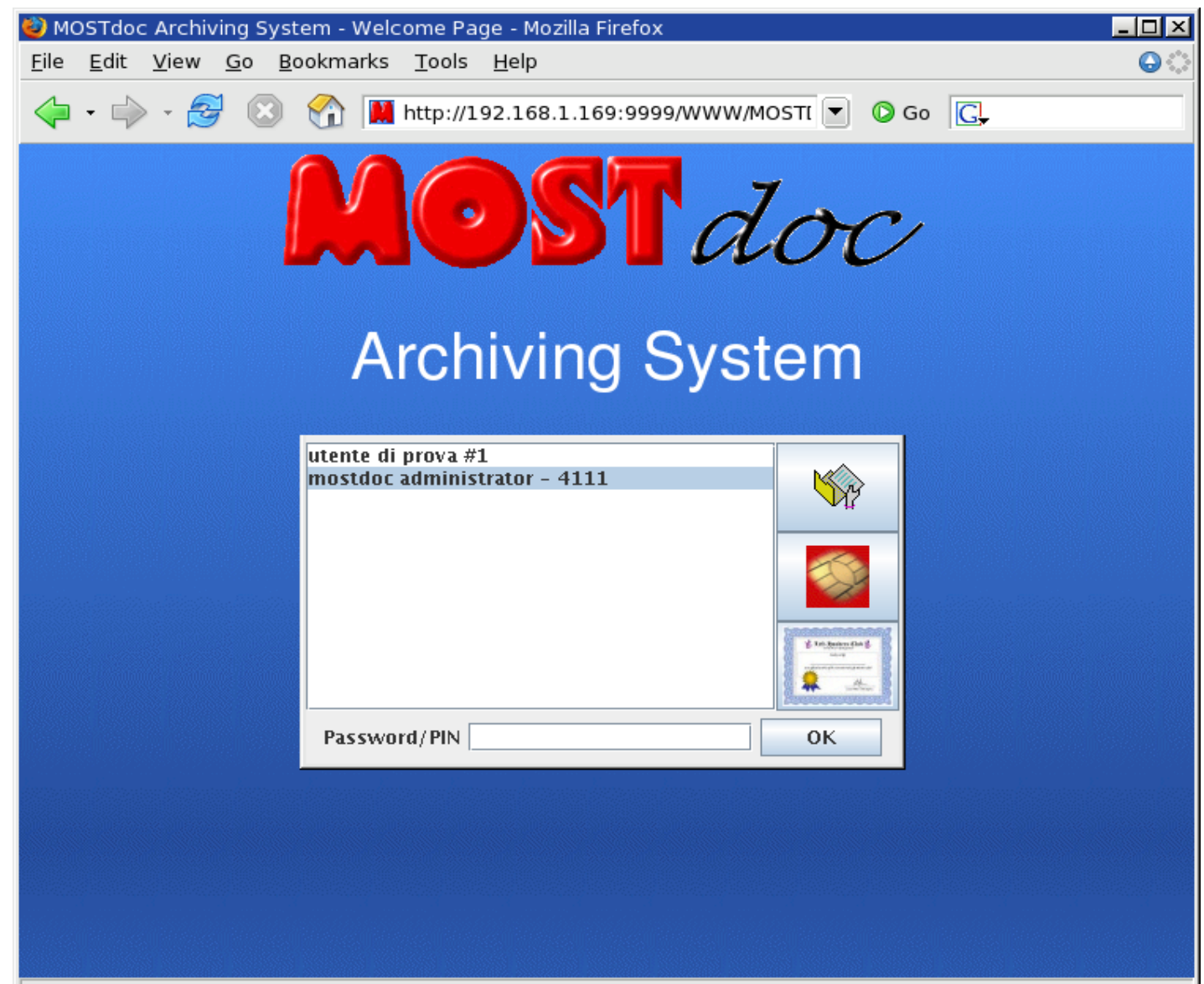

Applet it.most.cipher.Crypt loaded

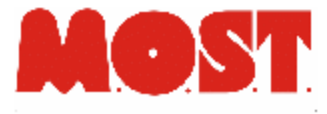

# Modulo di Crittografia

- Anche la crittografia è basata sull'uso di certificati con chiavi asimmetriche
- Solo la crittografia sul client permette la *vera* garanzia di sicurezza: i dati sensibili o riservati non arrivano mai in chiaro sul server
- Anche gli amministratori dei sistemi non hanno alcuna possibilità di accesso ai dati criptati come richiesto dal D.L. 196/2003 per il trattamento dei dati sensibili

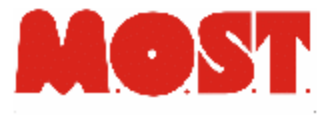

# Modulo di Crittografia

- I documenti criptati sono memorizzati nello storage in formato standard (pkcs#7)
- Una crittografia standard permette l'utilizzo di molteplici sistemi di visualizzazione:
	- qualunque software di gestione file criptati a chiave pubblica,
	- modulo web di crittografia MOSTsec,

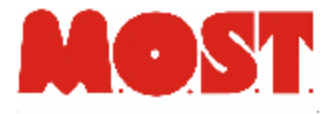

# Modulo di Crittografia

- In inserimento/modifica è possibile scegliere l'elenco degli utenti abilitati alla visualizzazione
- Gli utenti abilitati alla visione dei dati criptati posso *"estendere"* a posteriori il diritto di accesso ad altri utenti

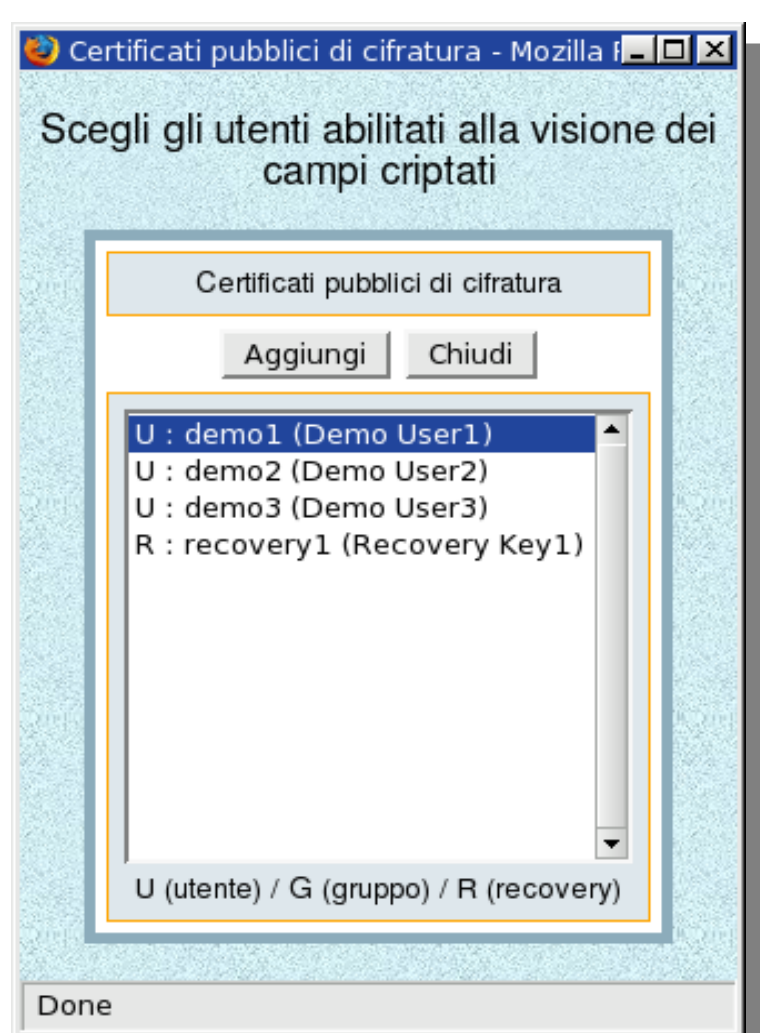

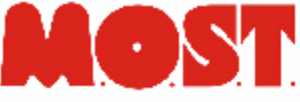

#### Una cartella clinica es. di sicurezza su dati sensibili

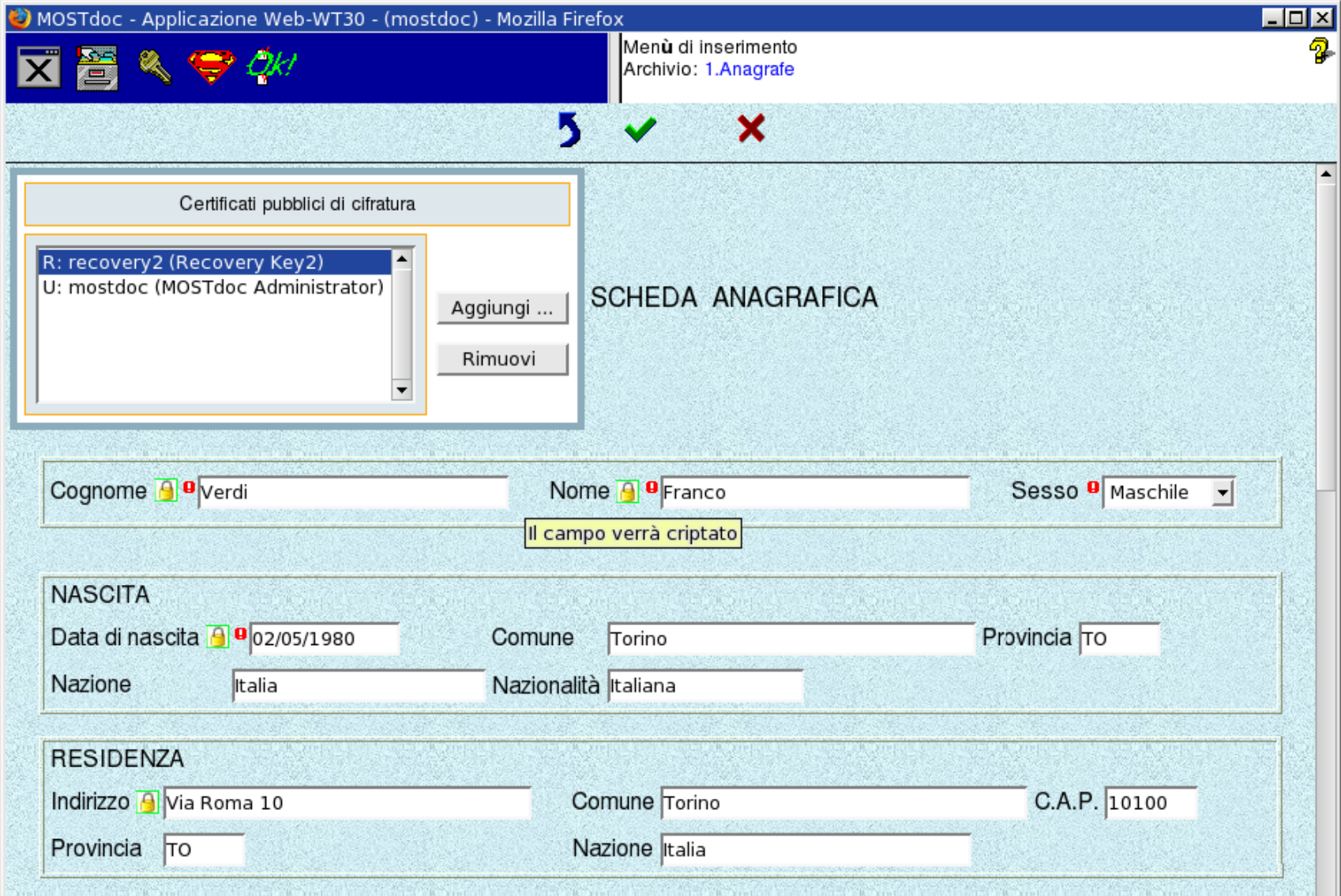

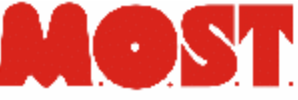

#### Una cartella clinica es. di dati sensibili non accessibili

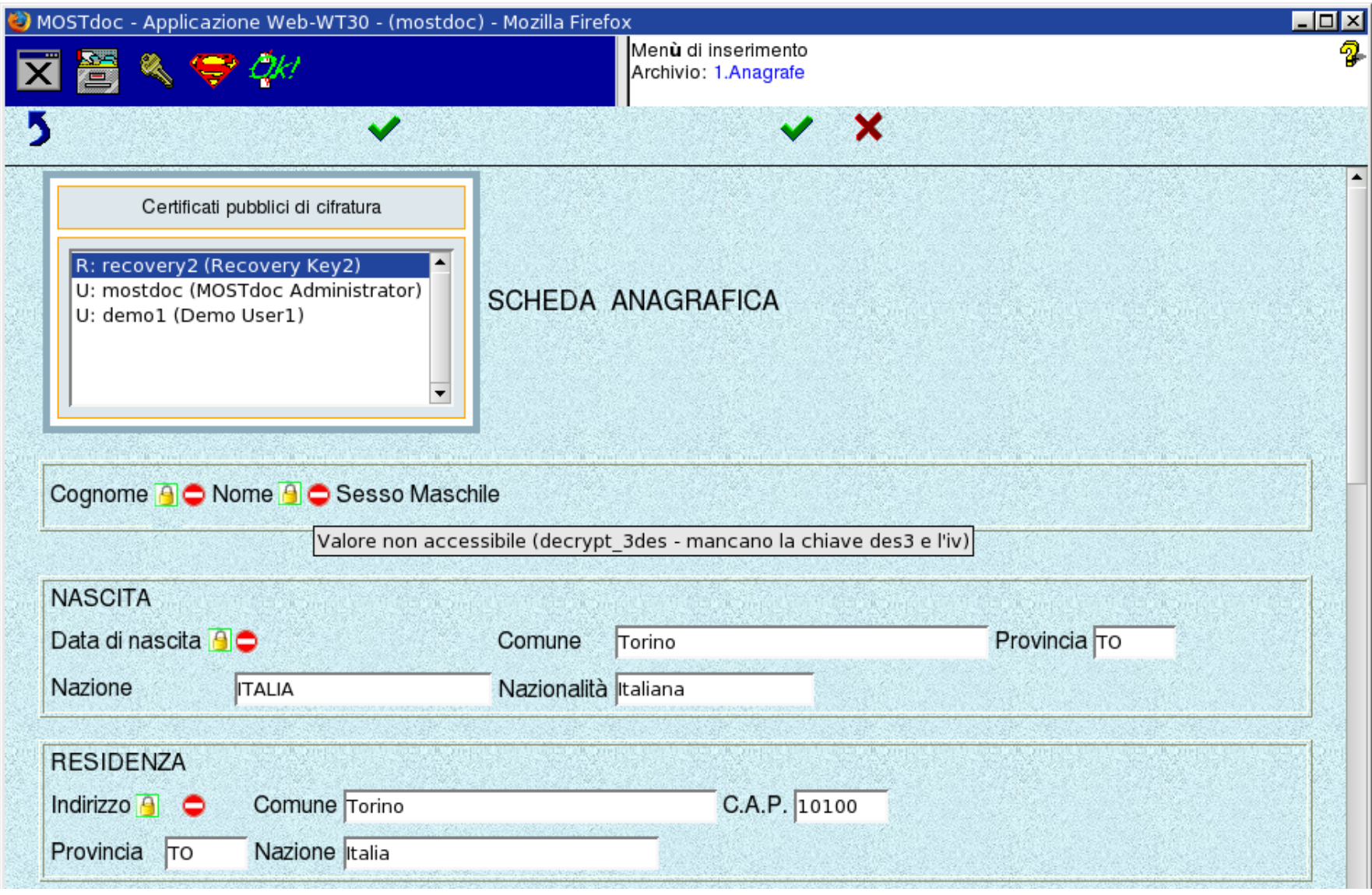

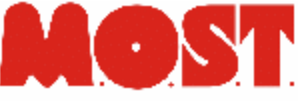

#### Ricerca su archivio con e senza accesso ai dati criptati

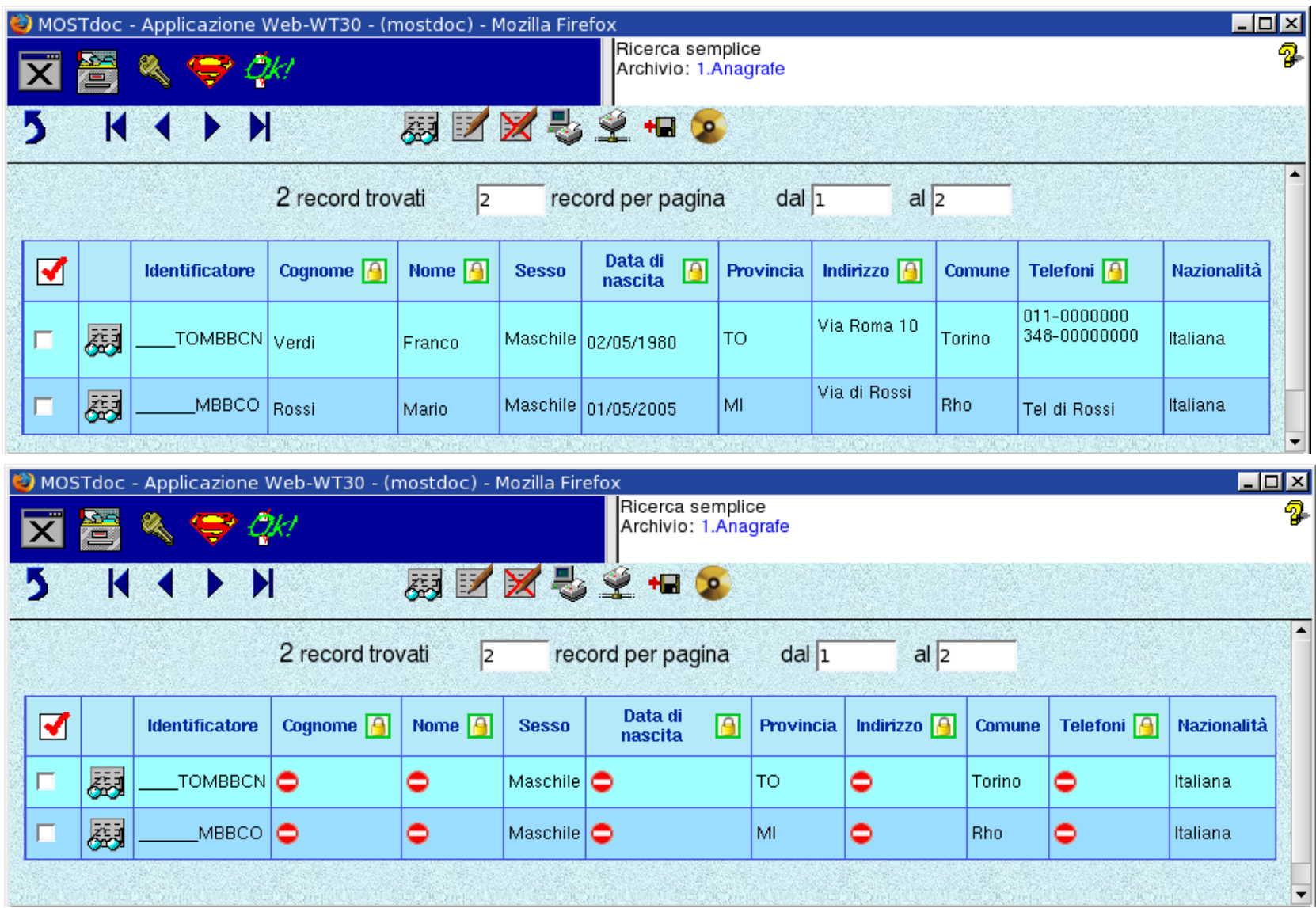

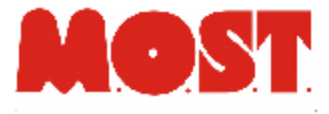

# Modulo di Firma

- Apposizione della firma secondo le regole definite di "*firma forte*"
- Firma dei singoli documenti
- Firma dei supporti di memorizzazione per archiviazione sostitutiva
- Verifica di validità dei certificati rispetto agli elenchi pubblici (CRL) e apposizione di marca temporale ufficiale (timestamping)

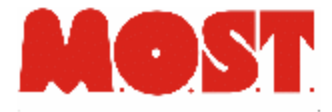

# Firma del singolo documento

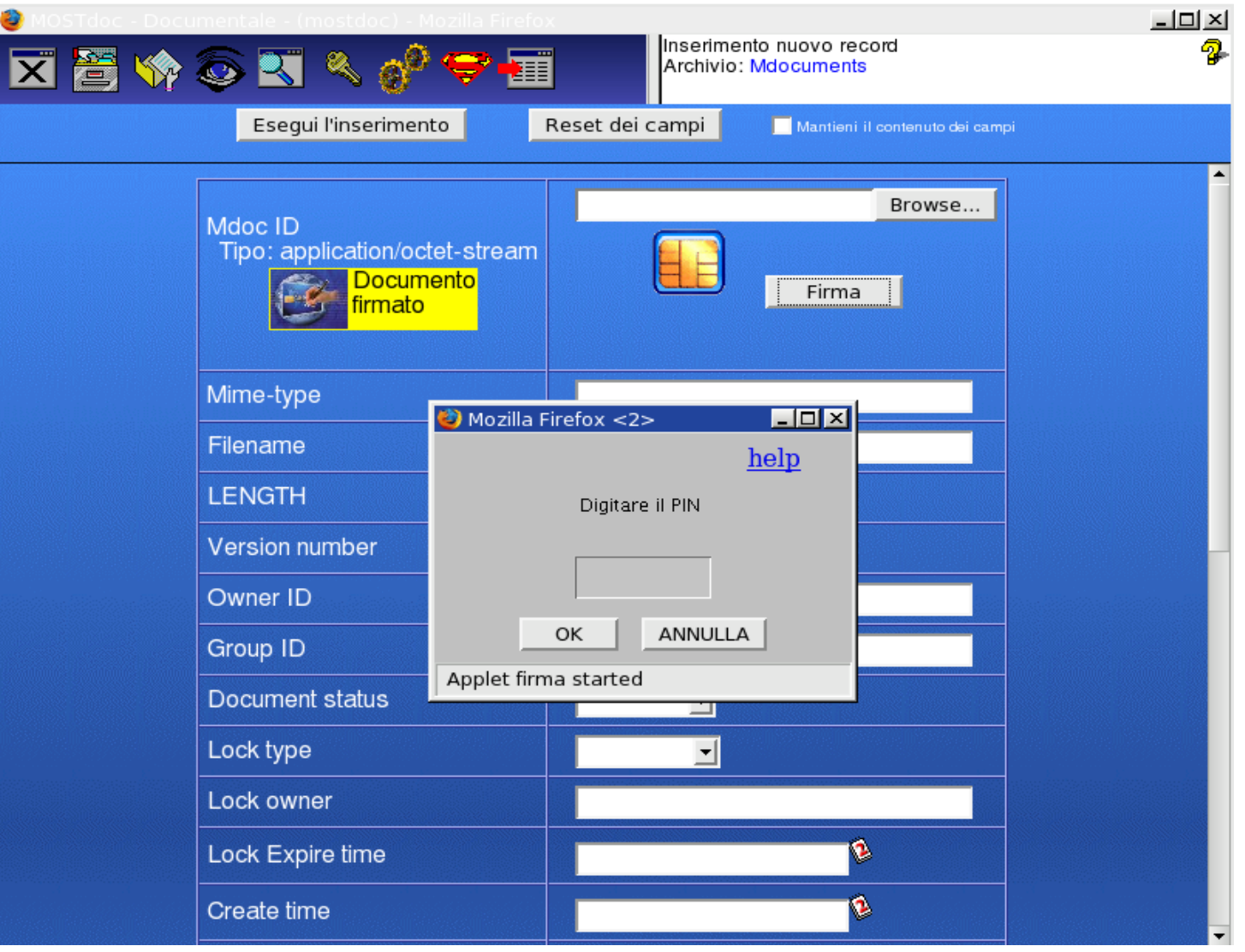

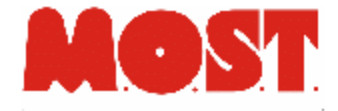

### Firma di chiusura di un CD

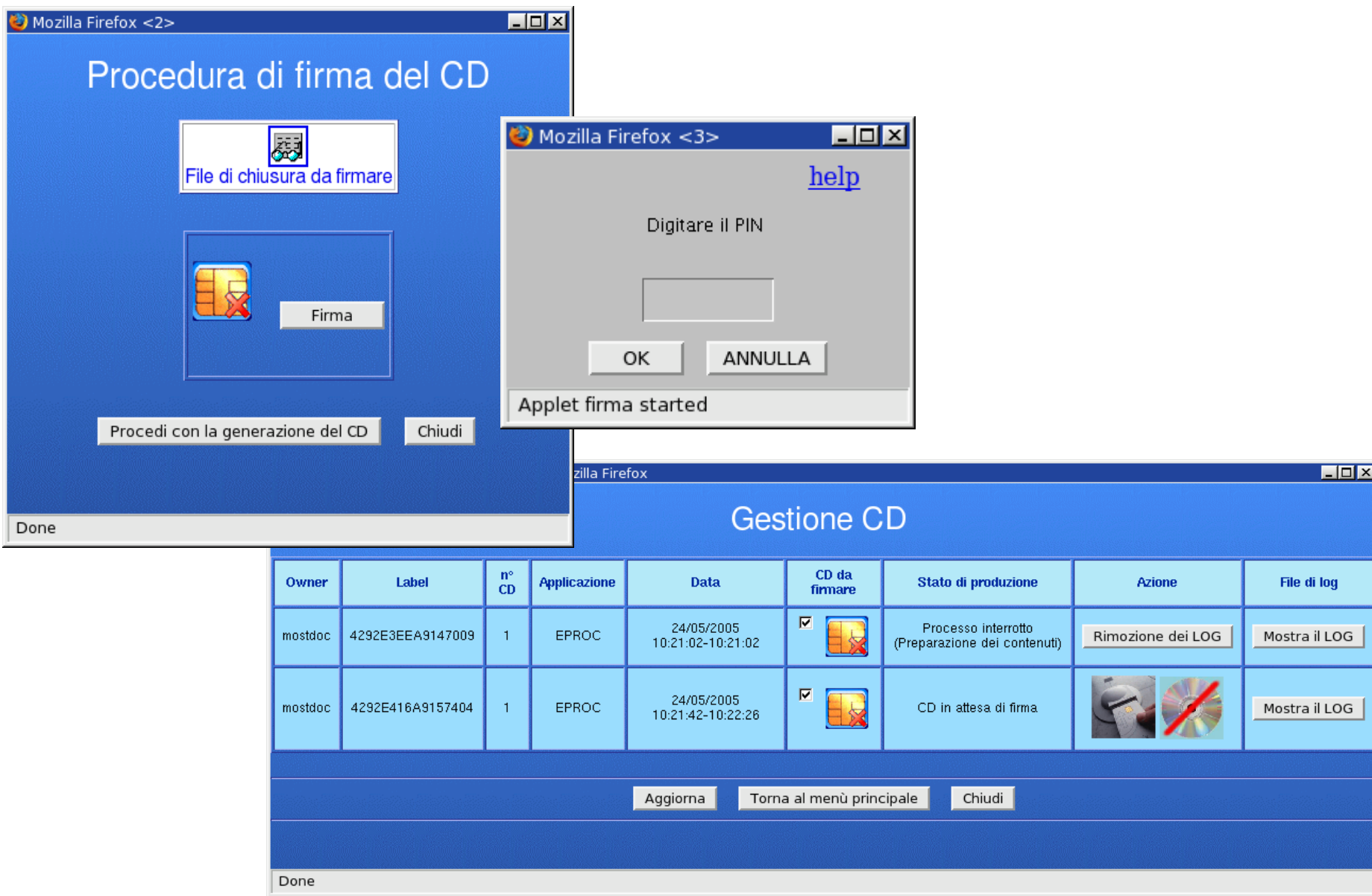